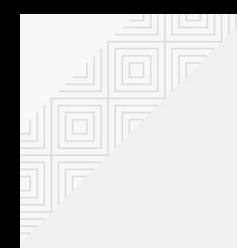

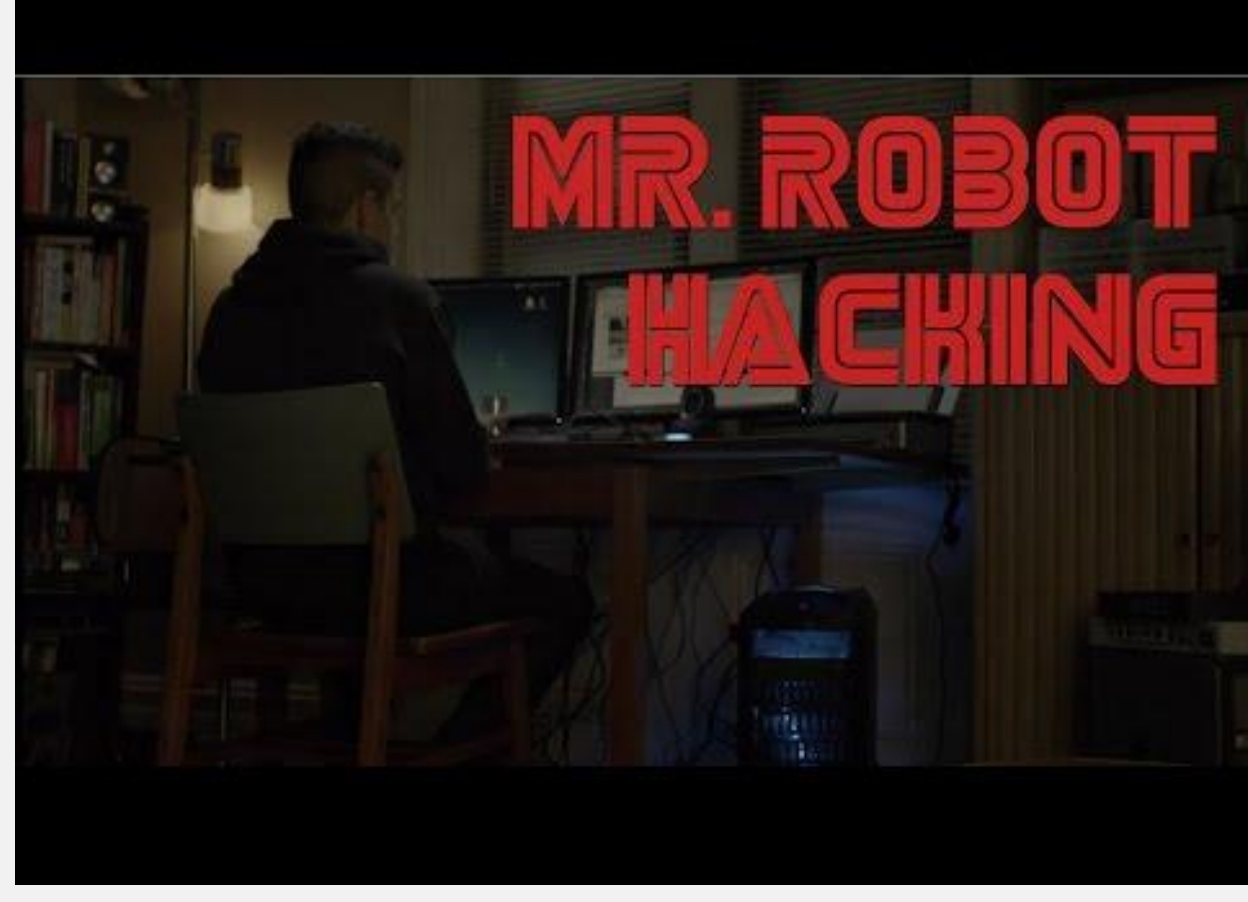

Fuente:<https://www.youtube.com/watch?v=PGjLhOhMLXc>

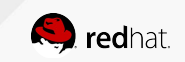

1 Alex Callejas | FLISoL 2017

# **Dr. SysAdmin** or How I Learned to Stop Worrying and Love My Job

Fedham

**FLISOLSO** 

Alex Callejas Technical Account Manager | Strategic Customer Engagement LATAM Abril 2017

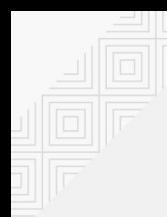

#### About me

#### **Alex Callejas** Technical Account Manager en Red Hat

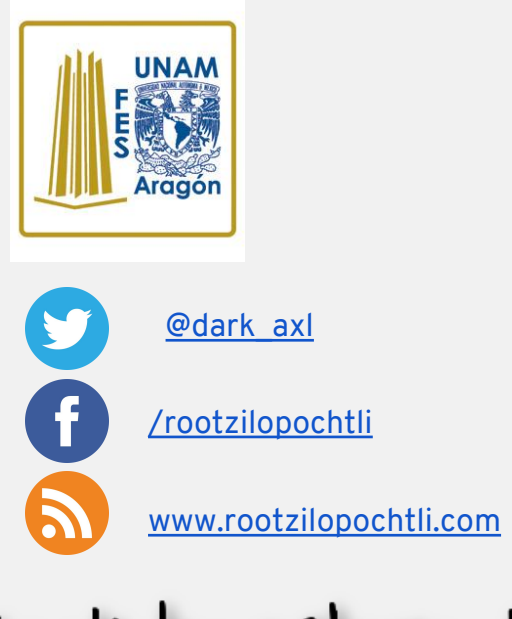

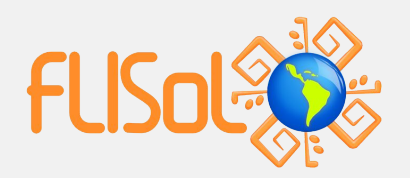

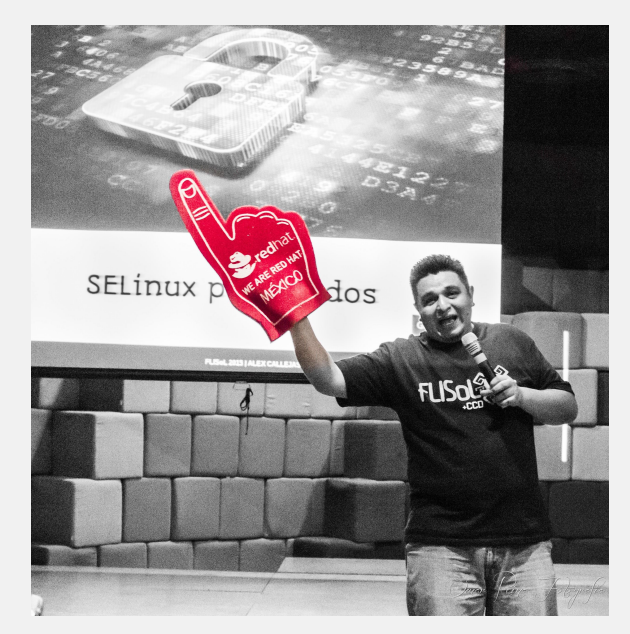

# Geek by nature, Linux by choice, Fedora of course!

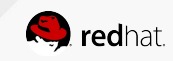

# **¿SysAdmin?**

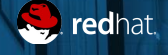

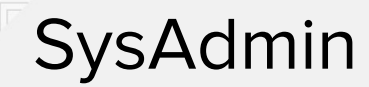

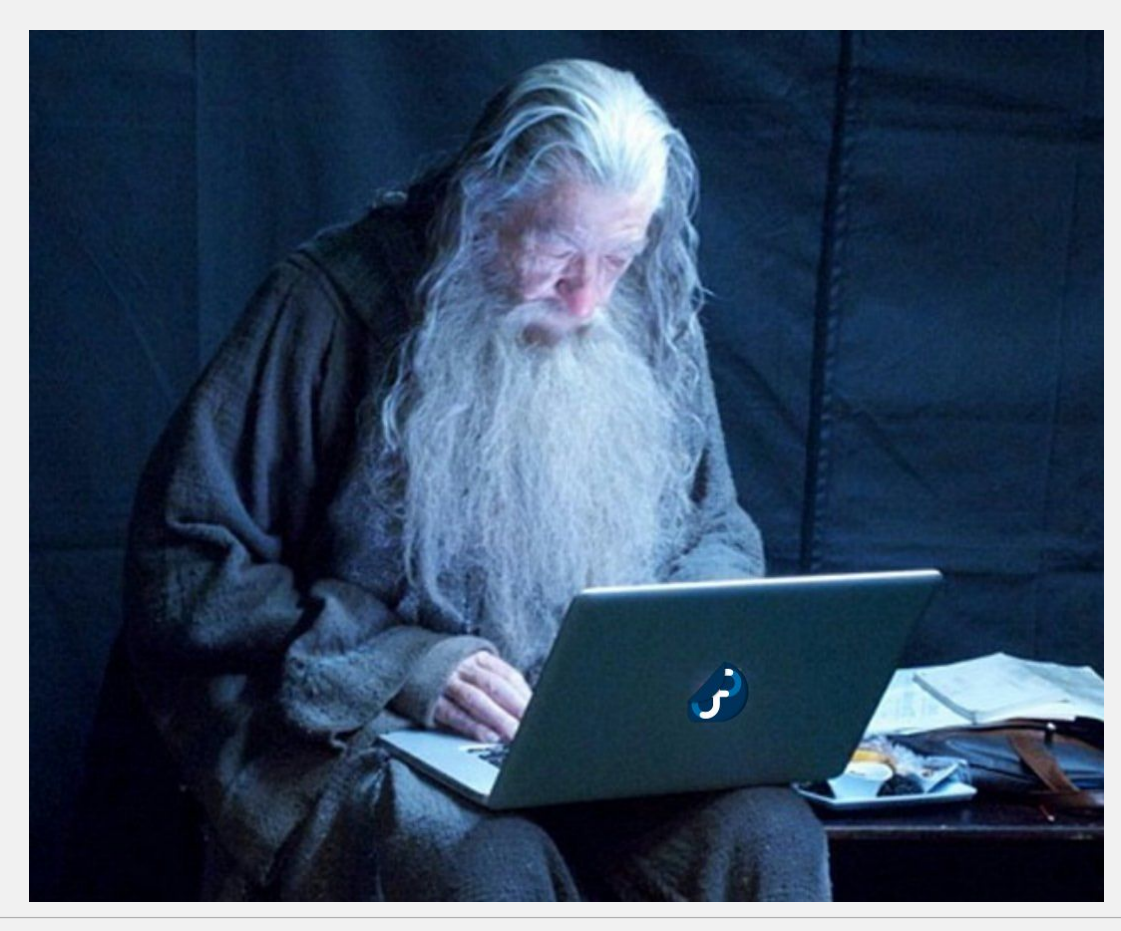

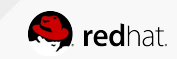

#### ¿Qué es un SysAdmin?

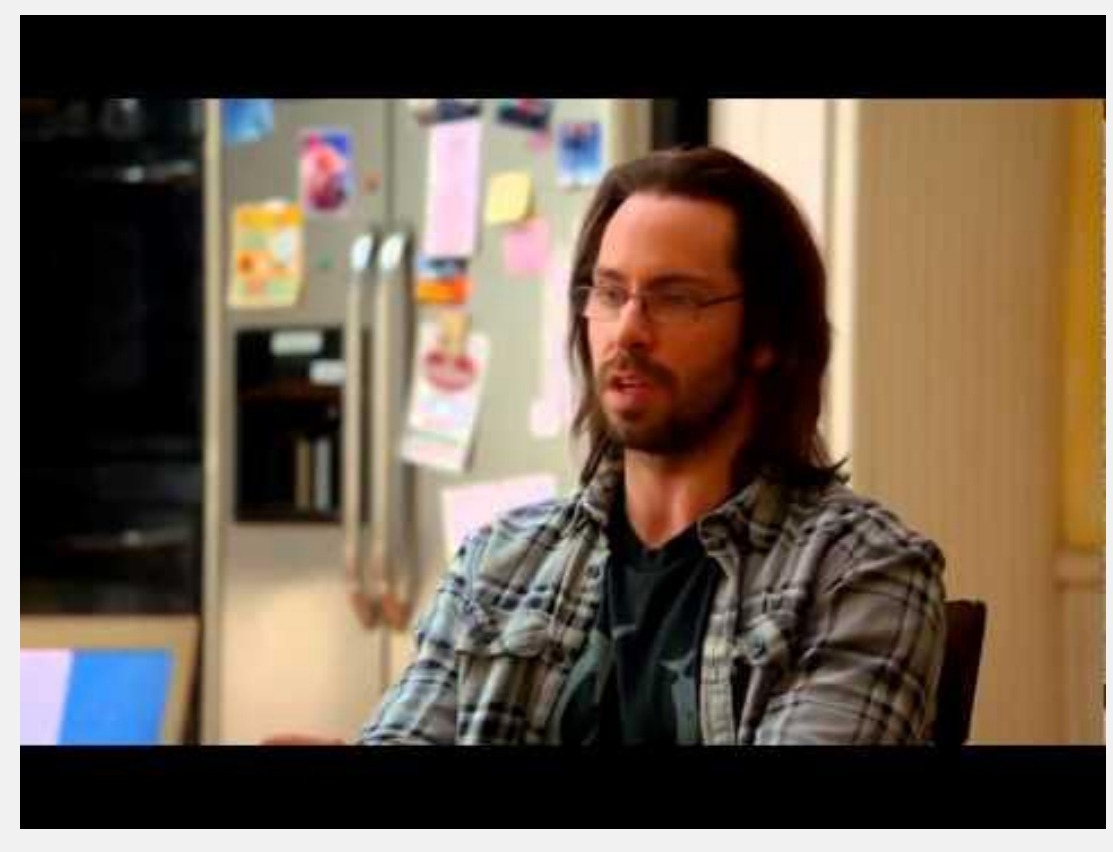

Fuente: <https://www.youtube.com/watch?v=AUAPyjsGWJ4&t=1s>

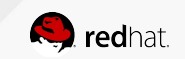

#### SysAdmin = Administrador de Sistemas

Un Administrador de Sistemas es la persona que tiene la responsabilidad de implementar, configurar, mantener, monitorear, documentar y asegurar el correcto funcionamiento de un sistema informático, o algún aspecto de éste.

#### **Objetivo**

Garantizar el tiempo de actividad (uptime), rendimiento, uso de recursos y la seguridad de los servidores que administra de forma dinámica.

#### **Roles**

Administrador de servidores, de bases de datos, de redes, de correo electrónico, de servidores web, de seguridad, de respaldos, etc.

Fuente: [https://es.wikipedia.org/wiki/Administrador\\_de\\_sistemas](https://es.wikipedia.org/wiki/Administrador_de_sistemas)

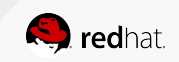

#### **¿Cómo convertirse en un administrador de sistemas?**

A diferencia de muchas profesiones, no existe un sólo camino para convertirse en administrador de sistema. Por eso muchos administradores de sistemas tienen un grado de conocimiento de campos generales: Ciencias de la información, Ingeniería de software, administración de sistemas informáticos, etc.

Además, dada la naturaleza práctica de los administradores de sistema, y de la disponibilidad de programas de servidores de código libre, muchos administradores ingresan a este campo de forma autodidacta.

Generalmente, se requiere una experiencia previa con el sistema que se espera administrar. En algunos casos, a los candidatos se les pide que posean un certificado antes de ser considerados

Fuente: [https://es.wikipedia.org/wiki/Administrador\\_de\\_sistemas](https://es.wikipedia.org/wiki/Administrador_de_sistemas)

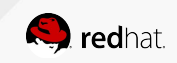

#### **¿Cómo convertirse en un administrador de sistemas?**

Estoy convencido de que la autoeducación es el único tipo de educación que existe -- Isaac Asimov

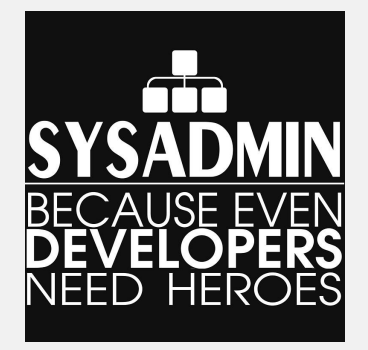

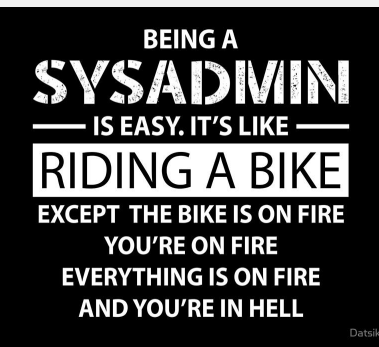

Choose no life. Choose no career. Choose no family. Choose a fucking big computer, choose disk arrays the size of washing machines, modem racks, CD-ROM writers, and electrical coffee makers. Choose no sleep, high caffeine and mental insurance. Choose no friends. Choose black jeans and matching combat boots. Choose chairs for your office in a range of fucking fabrics. Choose SMTP and wondering why the fuck you are logged on on a Sunday morning. Choose sitting in that swivel chair looking at mind-numbing, spirit-crushing web sites, stuffing fucking junk food into your mouth. Choose rotting away at the end of it all, pishing your last in some miserable newsgroup, nothing more than an embarrassment to the selfish, fucked up lusers Gates spawned to replace the computer-literate.

#### Choose your future. Choose to sysadmin.

by Jonathan H N Chin <jc254@newton.cam.ac.uk> based on an original usenet post by Gary Barnes <gkb@bofn.org.uk>

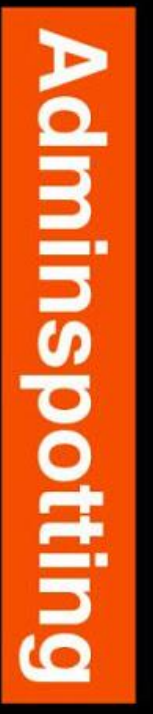

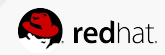

#### Isaac Asimov

- Petrovichi, Smoliensk, 1920 Nueva York, 1992
- Junto con Robert A. Heinlein y Arthur C. Clarke, es considerado como uno de los **tres grandes** escritores de ciencia ficción
- El Diccionario de inglés de Oxford le da crédito al introducir las palabras **positrónico**, **psicohistoria** y **robótica** en el idioma inglés
- Asimov pensaba que sus contribuciones más duraderas serían las **Tres Leyes de la Robótica** y la Saga de **La Fundación**
- Las Tres Leyes de la Robótica son un conjunto de normas, que la mayoría de los robots de sus novelas y cuentos están diseñados para cumplir
- Representan el código moral del robot. Un robot va a actuar siempre bajo los imperativos de sus tres leyes. Para todos los efectos, un robot se comportará como un ser moralmente correcto
- La complejidad reside en que el robot pueda distinguir cuáles son todas las situaciones que abarcan las tres leyes, poder deducirlas en el momento

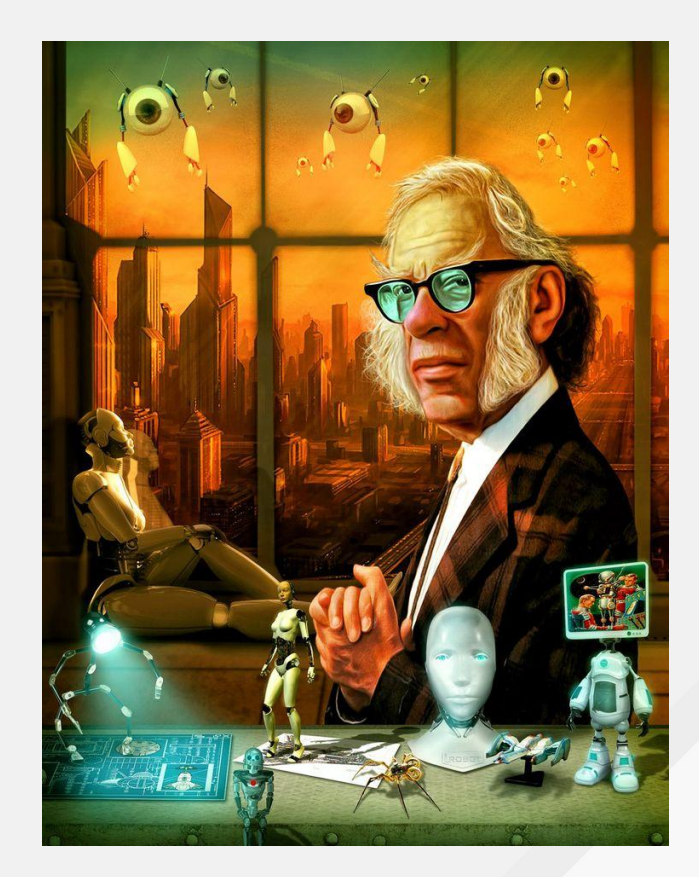

Fuente: [https://es.wikipedia.org/wiki/Isaac\\_Asimov](https://es.wikipedia.org/wiki/Isaac_Asimov)

Fuente: [https://es.wikipedia.org/wiki/Tres\\_leyes\\_de\\_la\\_robótica](https://es.wikipedia.org/wiki/Tres_leyes_de_la_rob%C3%B3tica)

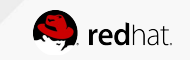

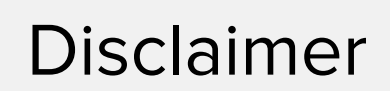

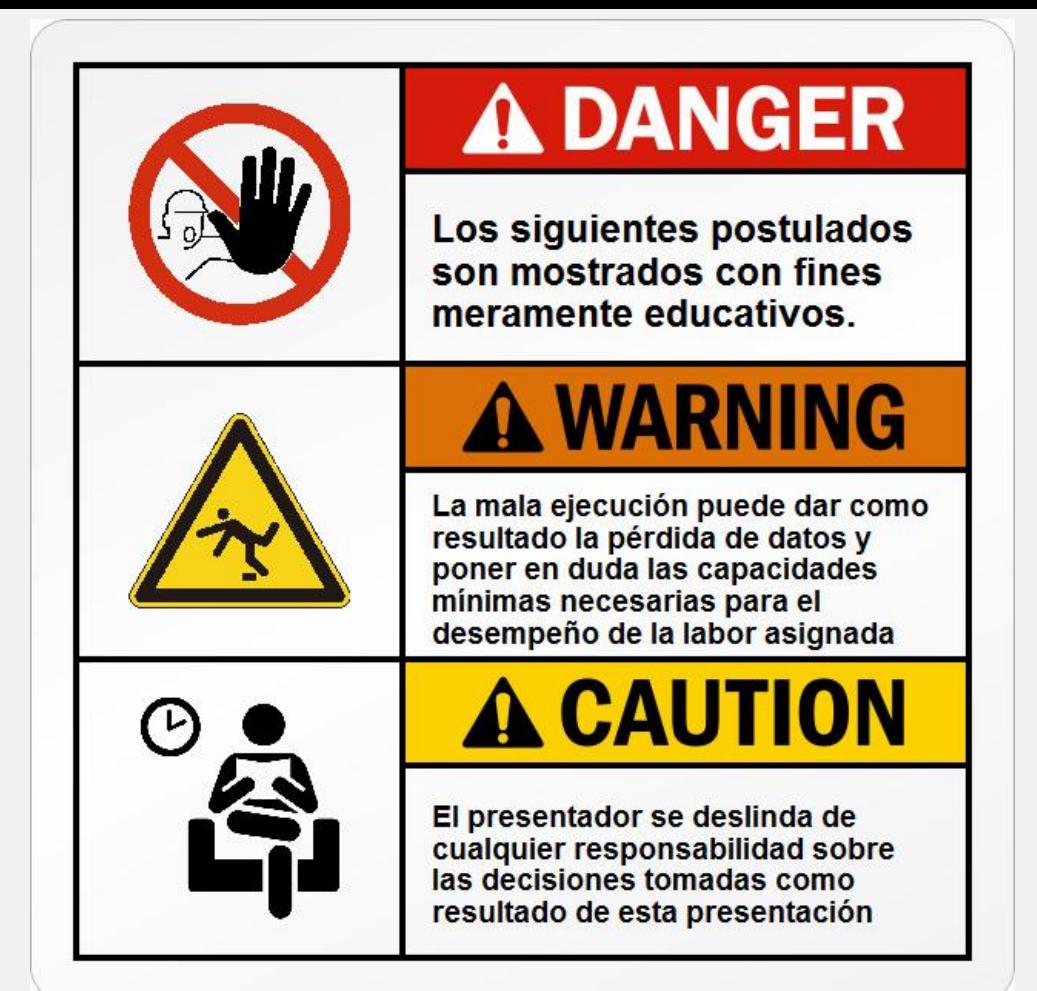

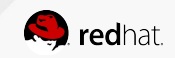

# **Las Tres Leyes del SysAdmin**

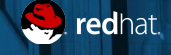

# Las Tres Leyes del SysAdmin

La suerte favorece sólo a la mente preparada -- Isaac Asimov

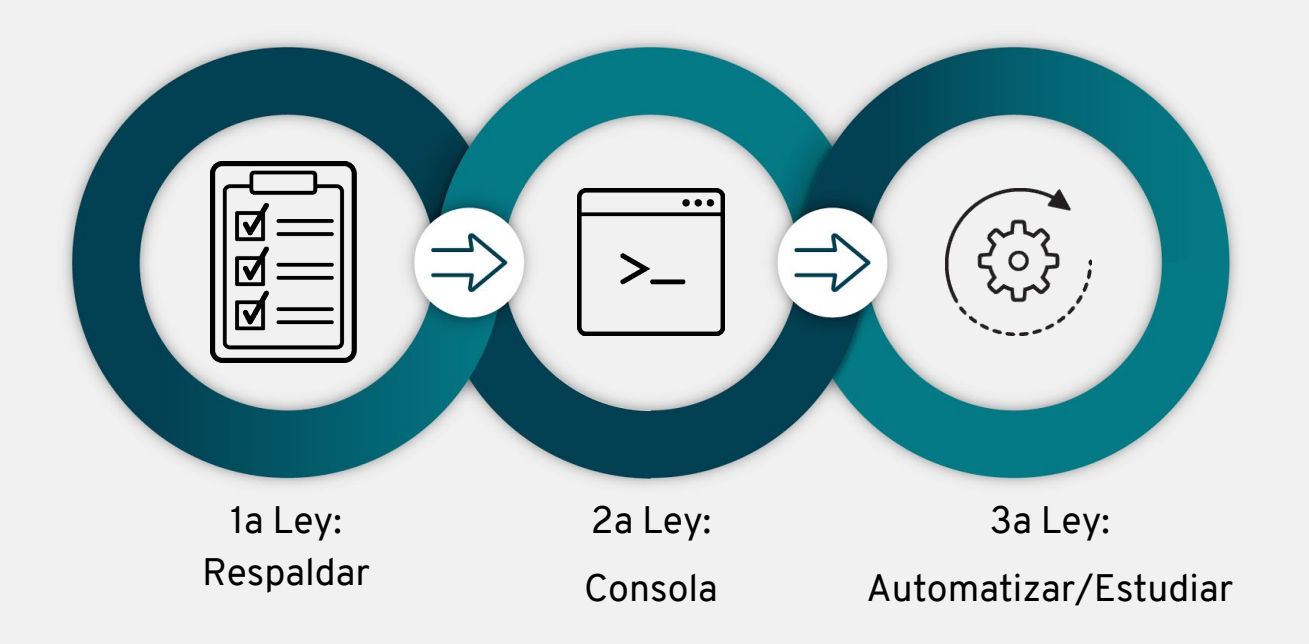

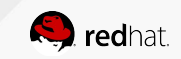

1a Ley: Un SysAdmin debe respaldar TODO el sistema, y validar el respaldo regularmente

 $\checkmark$ 

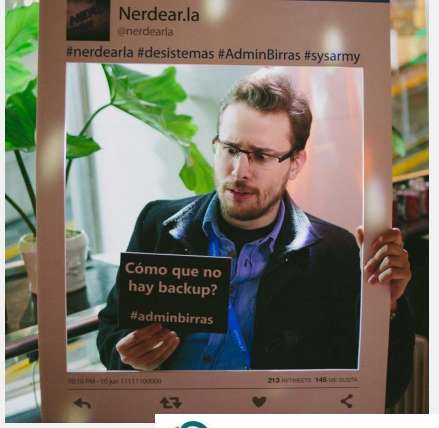

nixCraft & @nixcraft

#### Lol. #sysadmin #backups

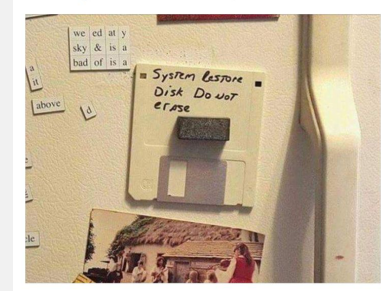

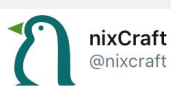

Moment of silence for our fellow sysadmin. Digital Ocean deletes its main database & went down for 4 hours+

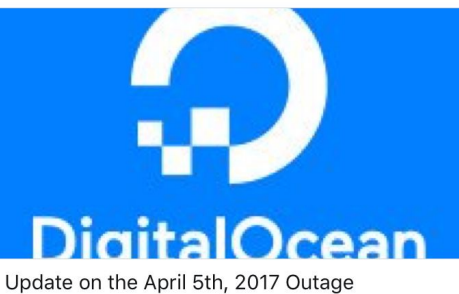

Today, DigitalOcean's control panel and API w... digitalocean com

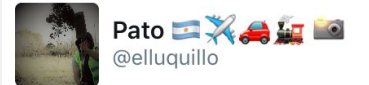

Vine a reunión con cliente y escuche "y porqué deberíamos hacer backup antes de migrar?". Nada podrá malir sal! lindo #proyechino @sysarmy

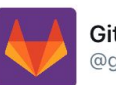

**GitLab.com Status** @gitlabstatus

We accidentally deleted production data and might have to restore from backup. Google Doc with live notes docs.google.com/document/d/1GC...

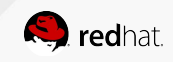

1a Ley: Un SysAdmin debe respaldar TODO el sistema, y validar el respaldo regularmente

#### **Preguntas básicas**

- ¿Qué debemos respaldar?
	- ¿Que App/DB aloja mi server?
- ¿Cómo respaldar?
	- tar, script, software
- Frecuencia del respaldo
	- Diario, semanal, mensual

#### Desafío: **Almacenamiento**

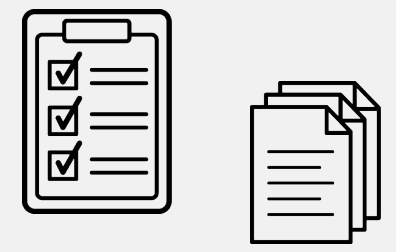

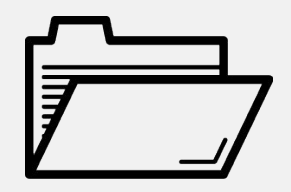

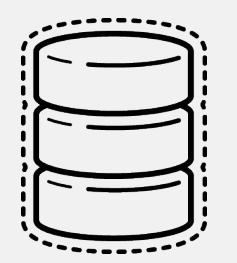

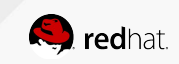

1a Ley: Un SysAdmin debe respaldar TODO el sistema, y validar el respaldo regularmente

#### **La evolución del almacenamiento**

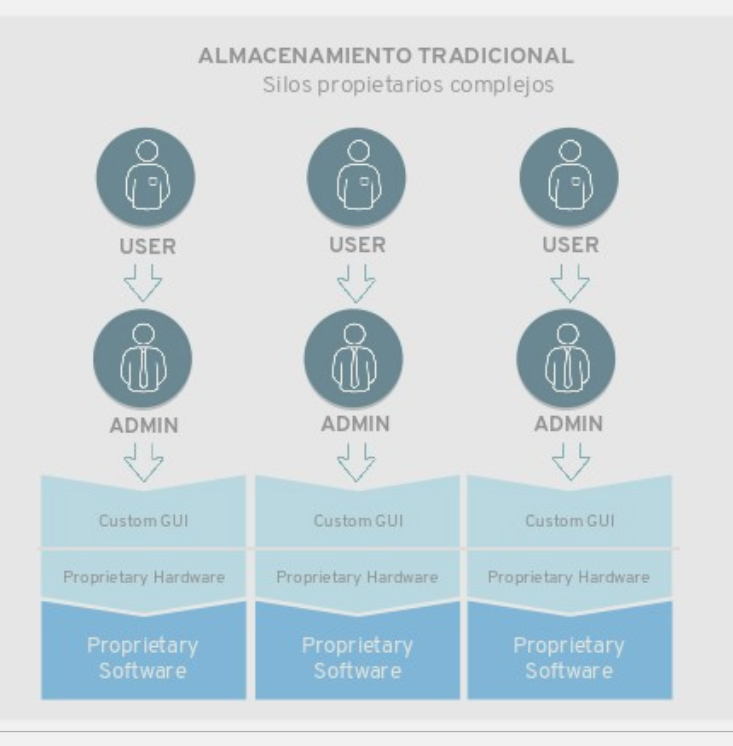

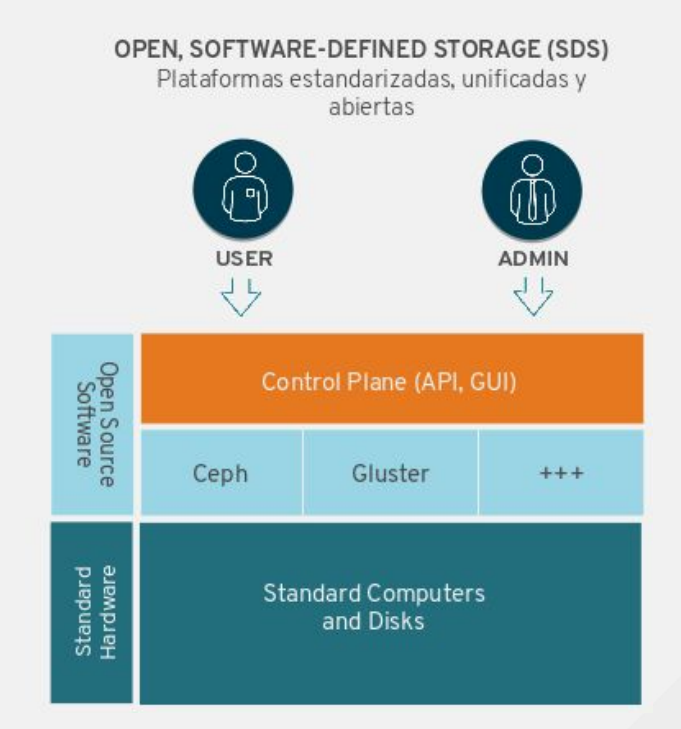

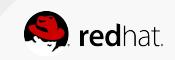

1a Ley: Un SysAdmin debe respaldar TODO el sistema, y validar el respaldo regularmente

#### **¿Qué es el almacenamiento definido por software (SDS)?**

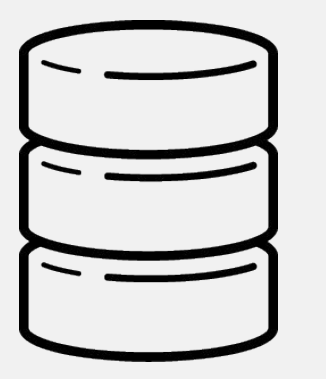

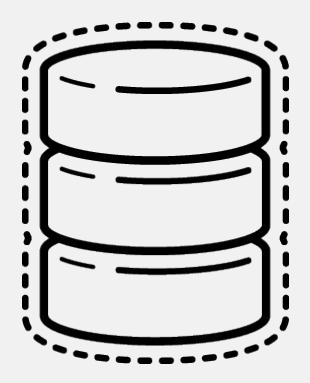

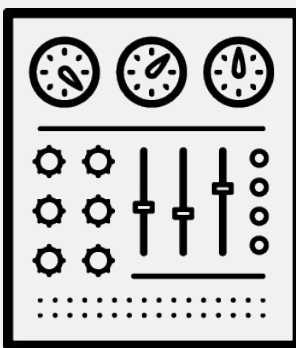

No depende del hardware

Virtualiza el almacenamiento, mediante software y hardware standard, proporcionando agilidad, elasticidad y eficiencia

Proporciona orquestación: asignar, crecer, reducir y desactivar recursos bajo demanda. Mayor control e integración de almacenamiento

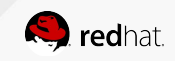

1a Ley: Un SysAdmin debe respaldar TODO el sistema, y validar el respaldo regularmente

#### **Ecosistemas OpenSource**

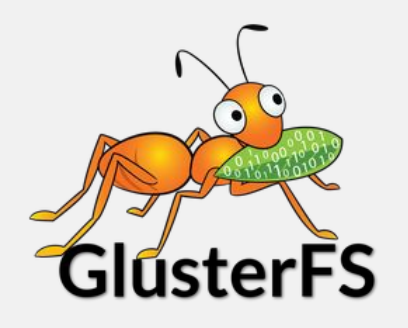

[www.gluster.org](https://www.gluster.org/) [ceph.com](http://ceph.com/)

Distribución de datos basada en hash

- Simplifica la arquitectura
- Asegura el escalamiento lineal del rendimiento

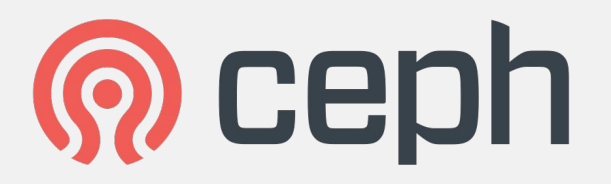

Distribución de datos basada en políticas

- Respeta el dominio de fallo definido
- Reacciona cuando el hardware cambia

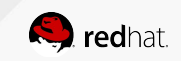

1a Ley: Un SysAdmin debe respaldar TODO el sistema, y validar el respaldo regularmente

#### **Replicación de archivos con glusterfs**

#### **Pre-requisitos**

- Tener al menos **dos nodos**
	- Con Fedora 22 (o posterior): **server1** y **server2**
	- Conexión de red
	- Al menos **dos discos**, uno para la instalación del SO y otro para el almacenamiento GlusterFS (sdb)

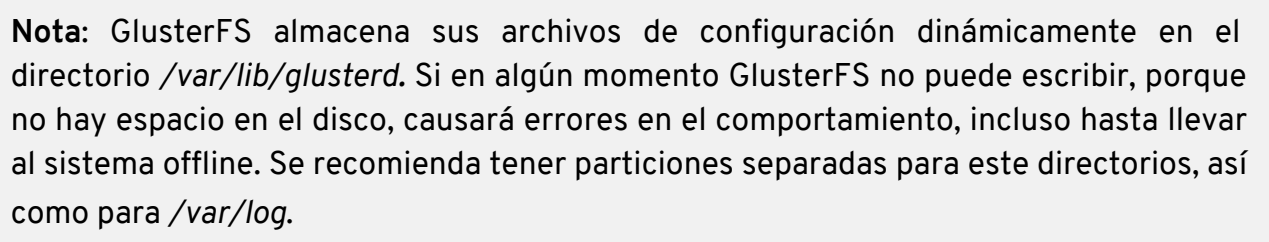

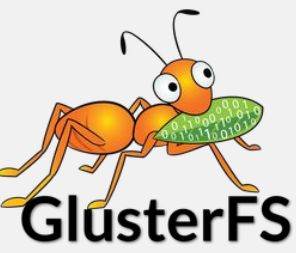

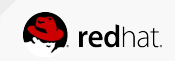

1a Ley: Un SysAdmin debe respaldar TODO el sistema, y validar el respaldo regularmente

#### **Replicación de archivos con glusterfs**

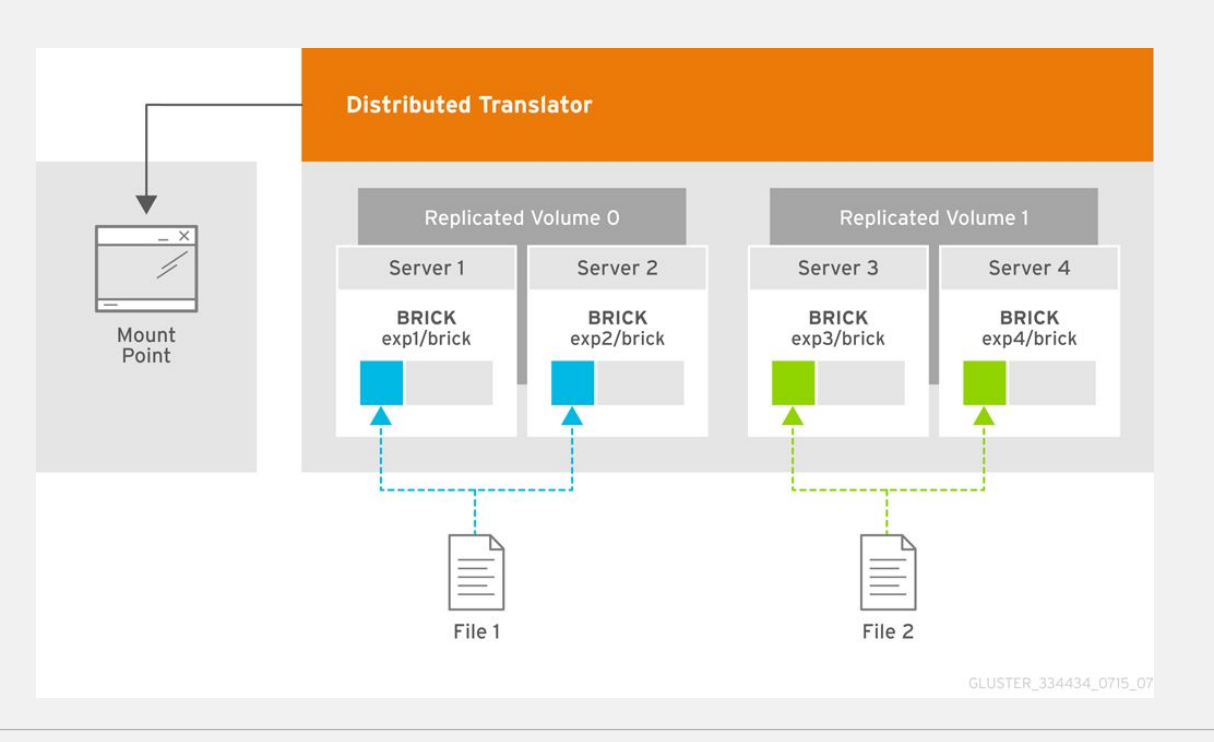

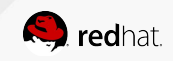

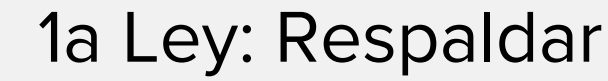

1a Ley: Un SysAdmin debe respaldar TODO el sistema, y validar el respaldo regularmente **Replicación de archivos con glusterfs**

Formatear y montar los bricks (en ambos nodos):

mkfs.xfs -i size=512 /dev/sdb1 mkdir -p /data/brick1 echo '/dev/sdb1 /data/brick1 xfs defaults 1 2' >> /etc/fstab mount -a && mount

Instalar e iniciar glusterfs server (en ambos nodos):

dnf install glusterfs-server systemctl start glusterfsd.service

Configurar el trusted pool (en ambos nodos):

gluster peer probe server2 <-- from server1 gluster peer probe server1 <-- from server2

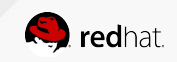

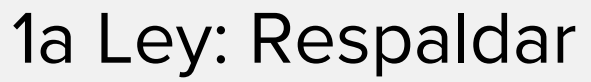

1a Ley: Un SysAdmin debe respaldar TODO el sistema, y validar el respaldo regularmente **Replicación de archivos con glusterfs**

Configurar el volumen GlusterFS (en ambos nodos):

mkdir -p /data/brick1/gv0

Configurar el volumen GlusterFS (en cualquier nodo):

gluster volume create gv0 replica 2 server1:/data/brick1/gv0 server2:/data/brick1/gv0 gluster volume start gv0

Confirmar que el volumen se muestre como *started* (en cualquier nodo):

gluster volume info

#### Probar el volumen GlusterFS (desde cualquier nodo):

```
mount -t glusterfs server1:/gv0 /mnt <-- montar GlusterFS desde cliente
for i in `seq -w 1 100`; do cp -rp /var/log/messages /mnt/copy-test-$i; done
ls -lA /mnt | wc -l <-- checar el punto de montaje desde el cliente
ls -lA /data/brick1/gv0 <-- checar el punto de montaje en ambos nodos
```
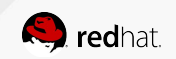

2a Ley: Un SysAdmin debe dominar la línea de comandos, y evitar los gráficos, excepto si entra en conflicto con la Primera Ley.

> "GUI's are a lie, they're just front-ends to the shell. Through the shell, I gain sudo. Through sudo, I gain power. Through power, I gain root. Through root, my chains are broken. uid=0 shall free me...."

> > $-Linkrown$

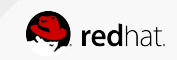

2a Ley: Un SysAdmin debe dominar la línea de comandos, y evitar los gráficos, excepto si entra en conflicto con la Primera Ley.

#### **Consola: Terminal: CLI: Línea de Comandos: Shell**

La fluidez en el terminal es una destreza a menudo abandonada y considerada arcaica, pero ésta mejora tu flexibilidad y productividad como SysAdmin de formas obvias y sutiles

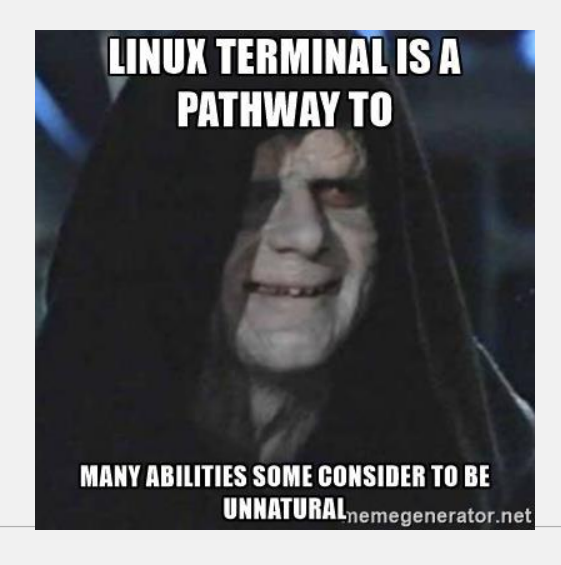

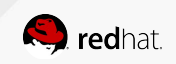

2a Ley: Un SysAdmin debe dominar la línea de comandos, y evitar los gráficos, excepto si entra en conflicto con la Primera Ley.

#### **4 Skills indispensables como SysAdmin by Kaz**

- Utilizar la consola
	- Básico: teclear comandos → intermedio: encadenarlos → avanzado: scripting

[@brit\\_kazito](https://twitter.com/brit_kazito)

- Editar archivos de texto
	- Básico: nano → intermedio: vim, emacs → avanzado: ansible

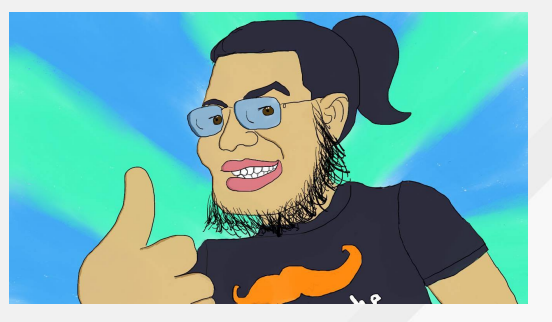

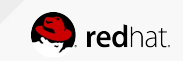

2a Ley: Un SysAdmin debe dominar la línea de comandos, y evitar los gráficos, excepto si entra en conflicto con la Primera Ley.

#### **4 Skills indispensables como SysAdmin by Kaz**

- Manejar expresiones regulares
	- Básico: \*, ? → intermedio: grep con EREG's → avanzado: los patrones más rebuscados los puedo meter en los scripts más rebuscados y optimizados
- Preguntarle al que sabe
	- --help → man → info → /usr/share/doc → google

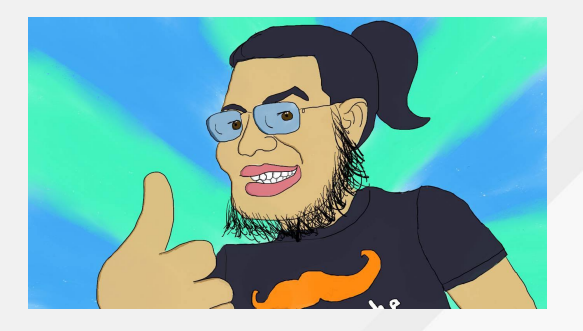

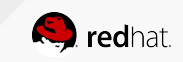

#### #TodosSomosFans [@brit\\_kazito](https://twitter.com/brit_kazito)

2a Ley: Un SysAdmin debe dominar la línea de comandos, y evitar los gráficos, excepto si entra en conflicto con la Primera Ley.

#### **Ejemplo:**

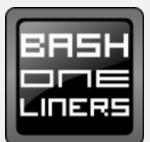

Búsqueda de directorio que ocupa más espacio (depuración):

ls | xargs du -sk | sort -n | awk '{ print \$2 }' | xargs du -sh

- Listar archivos y directorios
- Estimar el espacio de almacenamiento utilizado por cada uno de ellos
- Ordenarlos por espacio utilizado (de menor a mayor)
- Crear la lista en formato legible (por ejem: 1K, 234M, 2G)

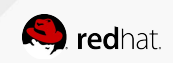

Fuente: [bashoneliners.com](http://www.bashoneliners.com/)

2a Ley: Un SysAdmin debe dominar la línea de comandos, y evitar los gráficos, excepto si entra en conflicto con la Primera Ley.

**Ejemplo:** ls | xargs du -sk | sort -n | awk '{ print \$2 }' | xargs du -sh

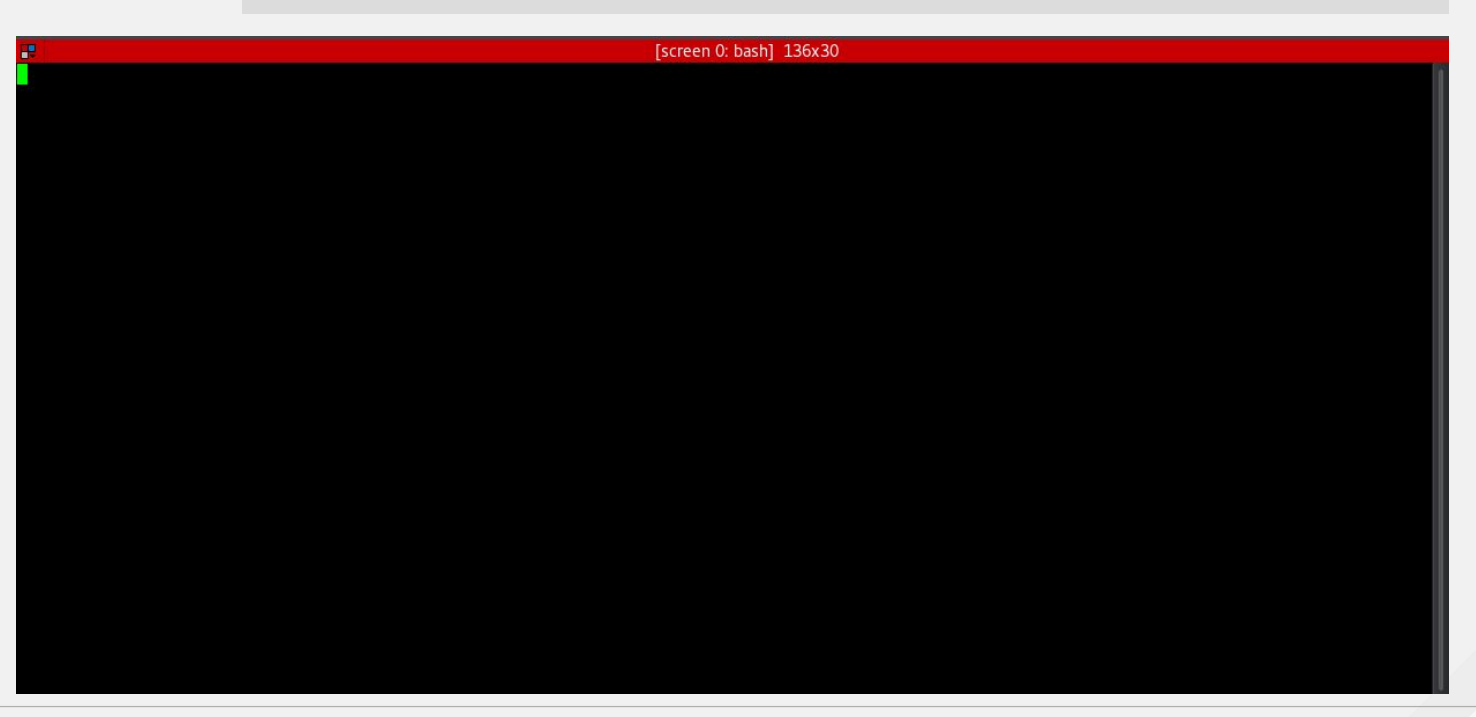

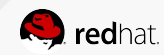

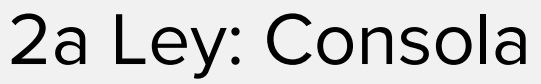

2a Ley: Un SysAdmin debe dominar la línea de comandos, y evitar los gráficos, excepto si entra en conflicto con la Primera Ley.

No vas a encontrar hábitos nuevos o competencias que no tenías en un curso express o en

un libro. Tendrás que construirlos. *La madre de la habilidad es la práctica*. El único camino es

practicar, practicar y practicar.

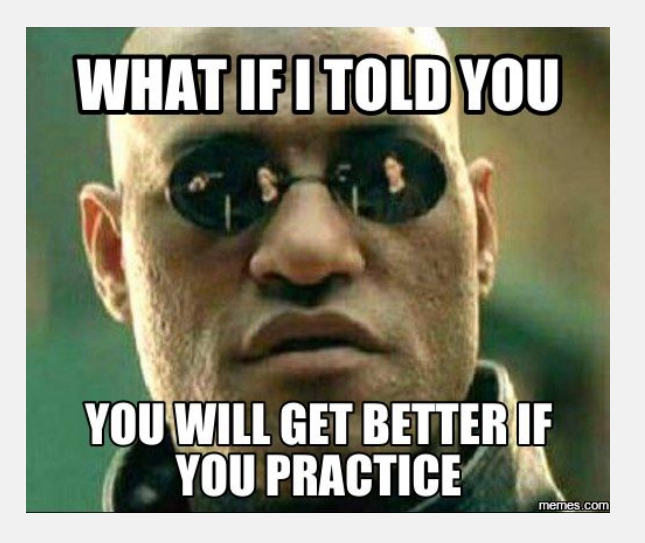

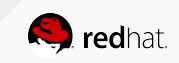

2a Ley: Un SysAdmin debe dominar la línea de comandos, y evitar los gráficos, excepto si entra en conflicto con la Primera Ley.

#### **Lecturas recomendadas**

- [The Art of Command Line](https://github.com/jlevy/the-art-of-command-line/blob/master/README.md)
- [LinuxCommand.org](http://www.linuxcommand.org/)
- [Bashoneliners.com](http://www.bashoneliners.com/)
- **[Bioinformatics one-liners](https://github.com/stephenturner/oneliners)**
- [10 Screen Command Examples to Manage Linux Terminals](http://www.tecmint.com/screen-command-examples-to-manage-linux-terminals/)
- [Who needs a GUI? How to live in a Linux terminal](http://www.networkworld.com/article/3091139/linux/who-needs-a-gui-how-to-live-in-a-linux-terminal.html)
- $\bullet$  30 days in a terminal: Day  $0$  The adventure begins

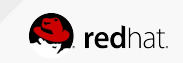

3a Ley: Un SysAdmin debe automatizar al máximo, para tener tiempo libre productivo, hasta donde este tiempo libre no entre en conflicto con la Primera o la Segunda Ley.

> REASONS WHY PEOPLE WHO WORK WITH COMPUTERS SEEM TO HAVE A LOT OF SPARE TIME...

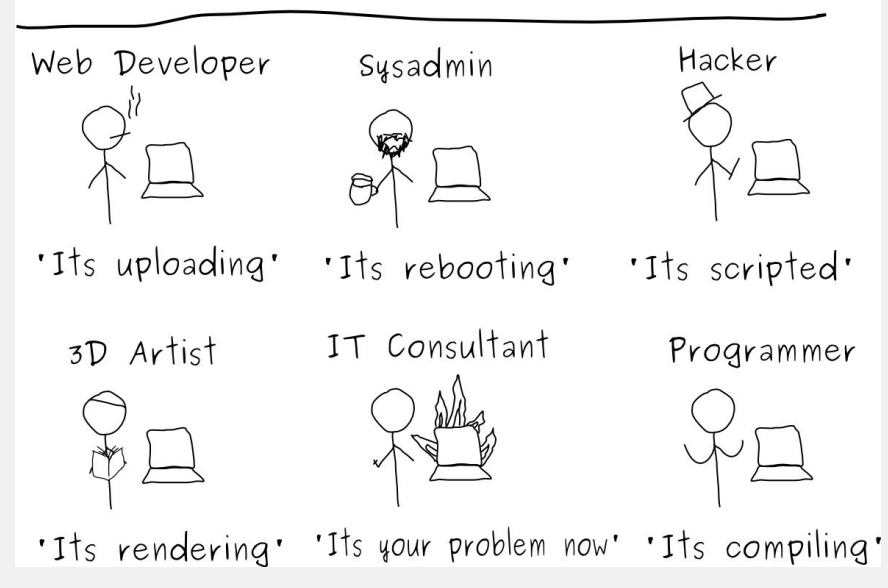

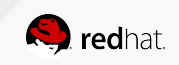

3a Ley: Un SysAdmin debe automatizar al máximo, para tener tiempo libre productivo, hasta donde este tiempo libre no entre en conflicto con la Primera o la Segunda Ley.

"A lazy sysadmin is the best admin"

Go away or I will replace you with a very small script.

-Anonymous

- El concepto de pereza (laziness) como **virtud** es parte de la cultura de la administración de sistemas
	- *○ If you typed it twice, you should have scripted it once*
- Un SysAdmin eficiente (lazy) puede realizar el trabajo de 10 (ó muchos más) SysAdmins ineficientes
- **● Work smarter, not harder**

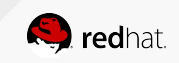

3a Ley: Un SysAdmin debe automatizar al máximo, para tener tiempo libre productivo, hasta donde este tiempo libre no entre en conflicto con la Primera o la Segunda Ley.

#### **Automatización tradicional**

- Conexión a cada servidor, uno por uno
- Alto consumo de tiempo
- Repetitivo y propenso a errores
- Loop en un shell script
- Difícil de escribir
- Difícil de mantener
- No reproducible
- ¡No hay forma de rastrear los cambios!

```
#!/bin/bash
HOSTS="
www1.example-rh.com
www2.example-rh.com
www3.example-rh.com
db1.example-rh.com
db2.example-rh.com
"
for host in $HOSTS
do
# Copy DNS settings to all servers
scp resolv.conf $host:/etc/resolv.conf
# Install Nginx
ssh $host "sudo apt-get install nginx"
done
```
#### Desafío: **Configuration Management**

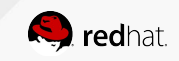

#### 34 Alex Callejas | FLISoL 2017

#### 3a Ley: Automatiza y Estudia

3a Ley: Un SysAdmin debe automatizar al máximo, para tener tiempo libre productivo, hasta donde este tiempo libre no entre en conflicto con la Primera o la Segunda Ley.

#### **Ansible**, es una herramienta para:

- Automatización
- **Orquestación**
- Gestión de la configuración

#### **Características especiales:**

- Súper sencilla configuración, curva de aprendizaje mínima
- No requiere servicios de operación funciona a través de **SSH** (relación de confianza)
- En él se describe el lenguaje de las infraestructuras entendida por las máquinas y los seres humanos
- Énfasis en la seguridad y facilidad de adaptación, refactorización
- Administra máquinas remotamente sin preparación previa
- Se le permite escribir módulos en cualquier idioma
- Útil incluso si no tenemos la cuenta de root

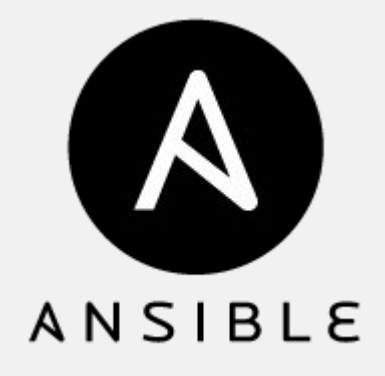

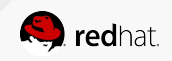

3a Ley: Un SysAdmin debe automatizar al máximo, para tener tiempo libre productivo, hasta donde este tiempo libre no entre en conflicto con la Primera o la Segunda Ley.

#### **Instalación**:

yum install ansible

#### **Comandos Ad-Hoc**:

```
> ansible testbox1 -a "rpm -q kernel"
testbox1 | success | rc=0 >>
kernel-3.10.0-229.el7.x86_64
```
> ansible testbox1 -a "mkdir /tmp/test" testbox1 | success | rc=0 >>

> ansible all -a "yum -y update"

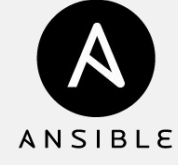

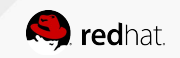

3a Ley: Un SysAdmin debe automatizar al máximo, para tener tiempo libre productivo, hasta donde este tiempo libre no entre en conflicto con la Primera o la Segunda Ley.

#### **Agregando y agrupando hosts administrados**:

```
> cat /etc/ansible/hosts
```

```
# Individual hosts
green.example-rh.com
10.0.15.20
testbox1 ansible ssh host=54.186.255.113 ansible ssh user=ec2-user
# Hosts can also be grouped using square brackets
[aws]
testbox0
Testbox1
10.0.15.20
# Ranges can also be used
[openstack]
testbox[2:4]
```

```
testbox[a:c]
db-[99:101]-node.example-rh.com
```
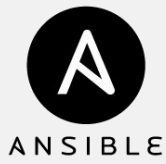

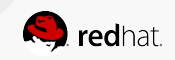

3a Ley: Un SysAdmin debe automatizar al máximo, para tener tiempo libre productivo, hasta donde este tiempo libre no entre en conflicto con la Primera o la Segunda Ley.

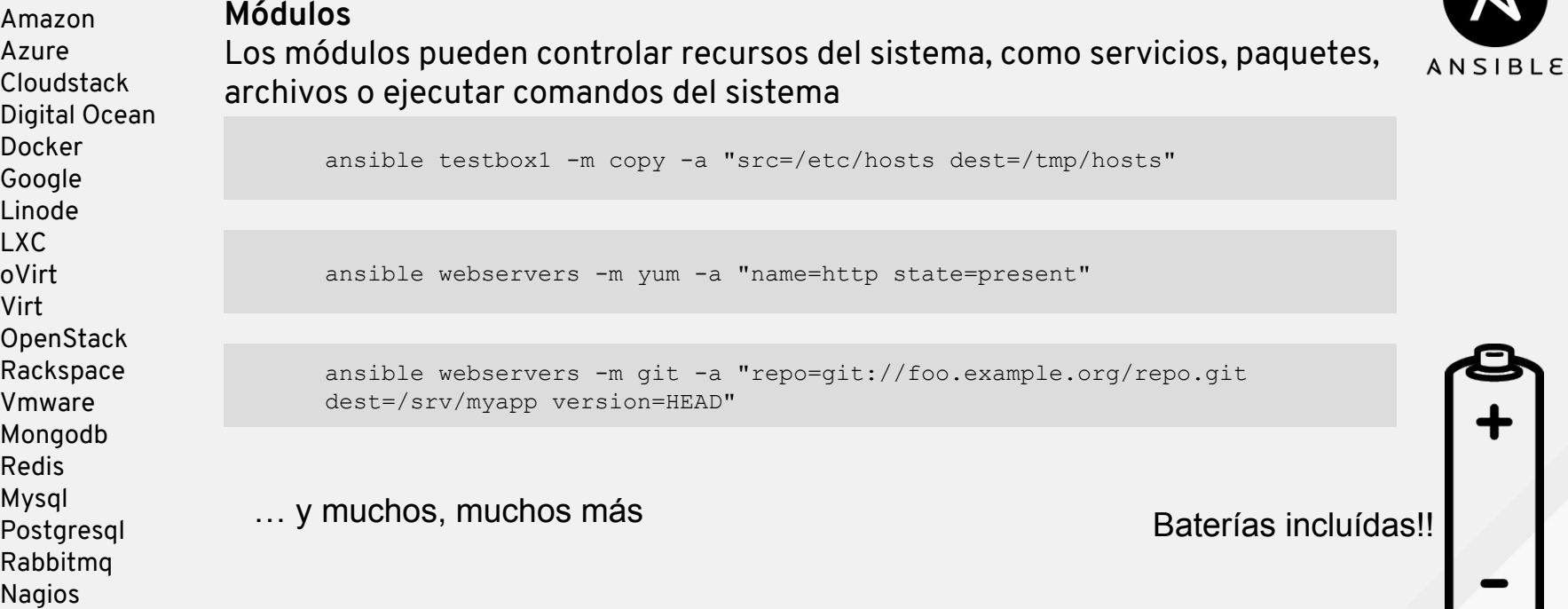

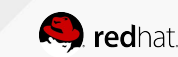

3a Ley: Un SysAdmin debe automatizar al máximo, para tener tiempo libre productivo, hasta donde este tiempo libre no entre en conflicto con la Primera o la Segunda Ley.

#### **Playbooks**

Los Playbooks son grupos de "acciones" que permiten una orquestación más complicada que lo que está disponible a partir de simples comandos ad-hoc.

```
- hosts: webservers
  vars:
      http port: 80
     max_clients: 200
 remote user: root
  tasks:
   - name: ensure apache is at the latest version
      yum: pkg=httpd state=latest
   - name: write the apache config file
      template: src=/srv/httpd.j2 dest=/etc/httpd.conf
     notify:
      - restart apache
   - name: ensure apache is running (and enable it at boot)
      service: name=httpd state=started enabled=yes
   handlers:
      - name: restart apache
       service: name=httpd state=restarted
```
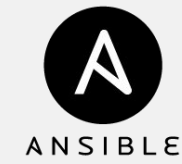

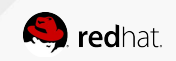

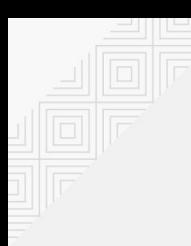

3a Ley: Un SysAdmin debe automatizar al máximo, para tener tiempo libre productivo, hasta donde este tiempo libre no entre en conflicto con la Primera o la Segunda Ley.

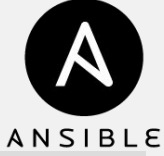

```
- hosts: testbox1, testbox2
        become: yes
        tasks:
        - name: install vim
            yum:
             name: vim
             state: present
     - hosts: testbox1
        become: yes
        tasks:
        - name: install htop
            yum:
             name: htop
             state: present
WOTKSPACE.yaml: \blacksquare > ansible-playbook all workspace.yaml
                                                    PLAY [testbox1, testbox2] 
                                                          **********************************************************
                                                   TASK [setup] *******************************************************************
                                                   ok: [testbox1]
                                                   ok: [testbox2]
                                                   TASK [install vim] *************************************************************
                                                   ok: [testbox1]
                                                   ok: [testbox2]
                                                    PLAY [testbox1] 
                                                                  *******************************************************************
                                                   TASK [setup] *******************************************************************
                                                   ok: [testbox1]
                                                    TASK [install htop] ************************************************************
                                                    changed: [testbox1]
                                                    PLAY RECAP *********************************************************************
                                                    testbox2 : ok=2 changed=0 unreachable=0 failed=0 
                                                    testbox1 : ok=4 changed=1 unreachable=0 failed=0
```
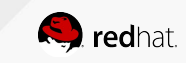

3a Ley: Un SysAdmin debe automatizar al máximo, para tener tiempo libre productivo, hasta donde este tiempo libre no entre en conflicto con la Primera o la Segunda Ley.

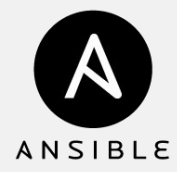

**Ansible** tiene un montón de características realmente poderosas y herramientas que no tenemos tiempo para cubrir:

- **Roles**
- **Variables**
- **Condicionales**
- **Bucles**
- Templating (Jinja2)
- Soporte para Windows/Mac
- Trabaja con Project Atomic
- Inventario dinámico
- Ansible Galaxy

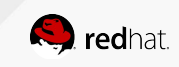

3a Ley: Un SysAdmin debe automatizar al máximo, para tener tiempo libre productivo, hasta donde este tiempo libre no entre en conflicto con la Primera o la Segunda Ley.

#### "Dear SysAdmin friend,

If you are using SSH to manage your cloud ...

you are doing it wrong.

Respectfully,

Future"

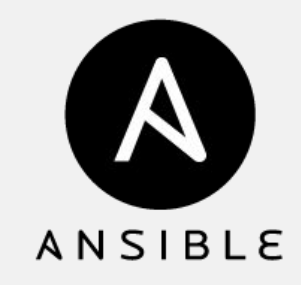

-- [Francisco Moctezuma Villa](https://yazpik.github.io/) [\(@yazpik](https://twitter.com/yazpik))

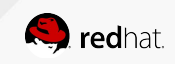

3a Ley: Un SysAdmin debe automatizar al máximo, para tener tiempo libre productivo, hasta donde este tiempo libre no entre en conflicto con la Primera o la Segunda Ley.

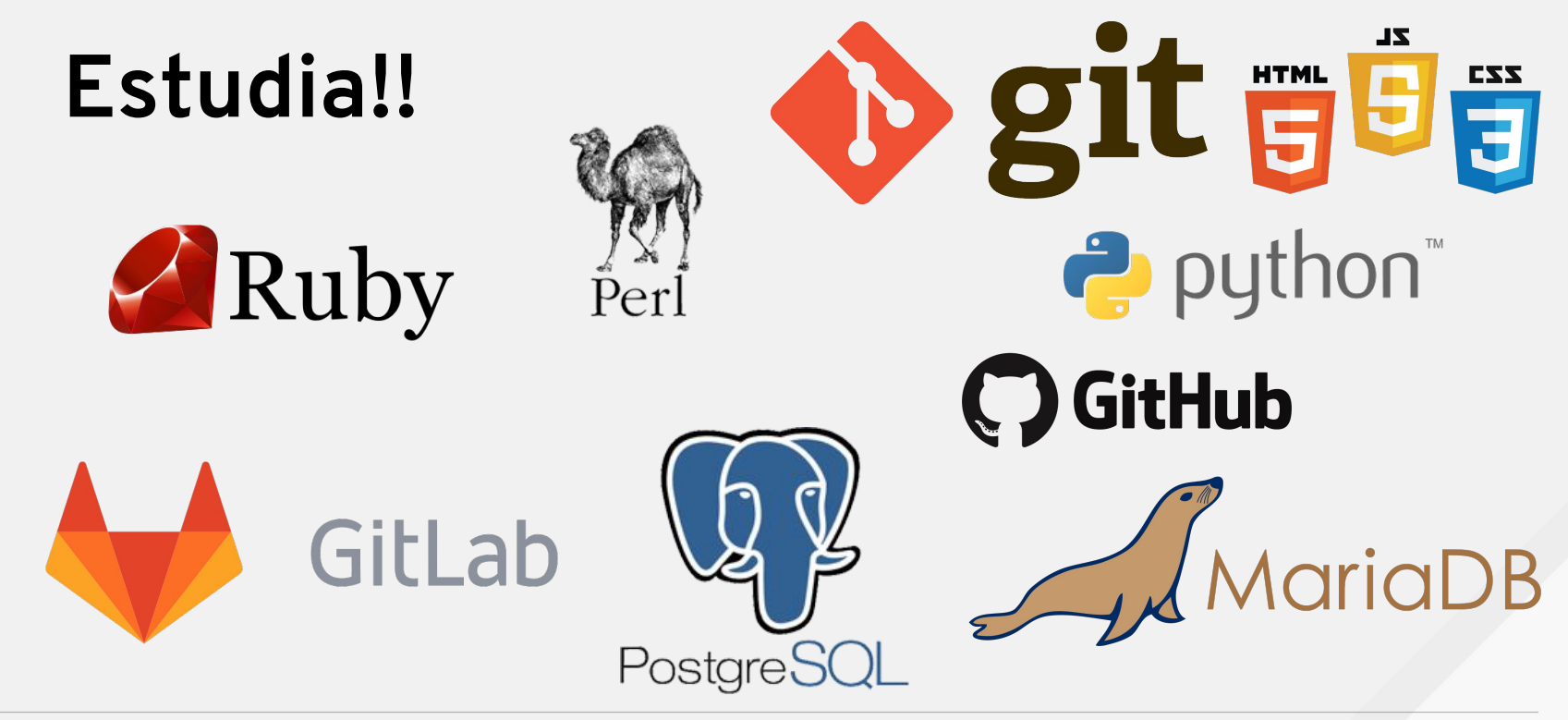

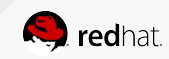

# Las Tres Leyes del SysAdmin

La suerte favorece sólo a la mente preparada -- Isaac Asimov

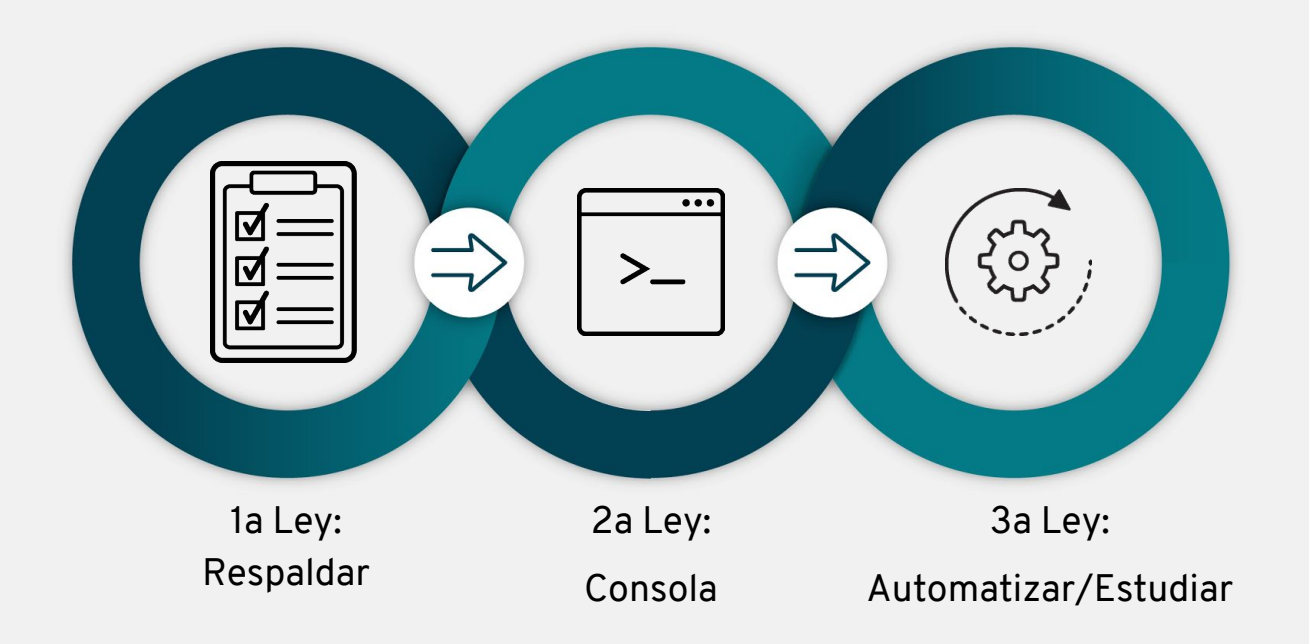

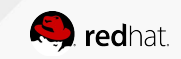

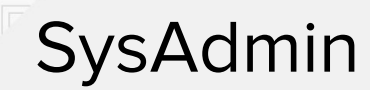

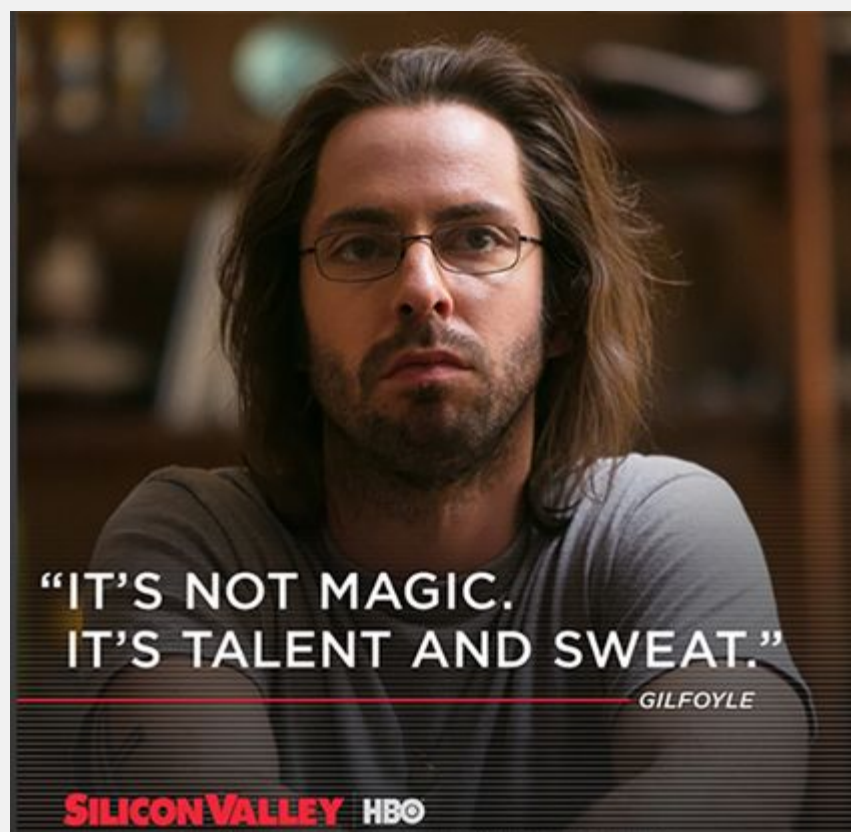

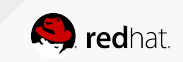

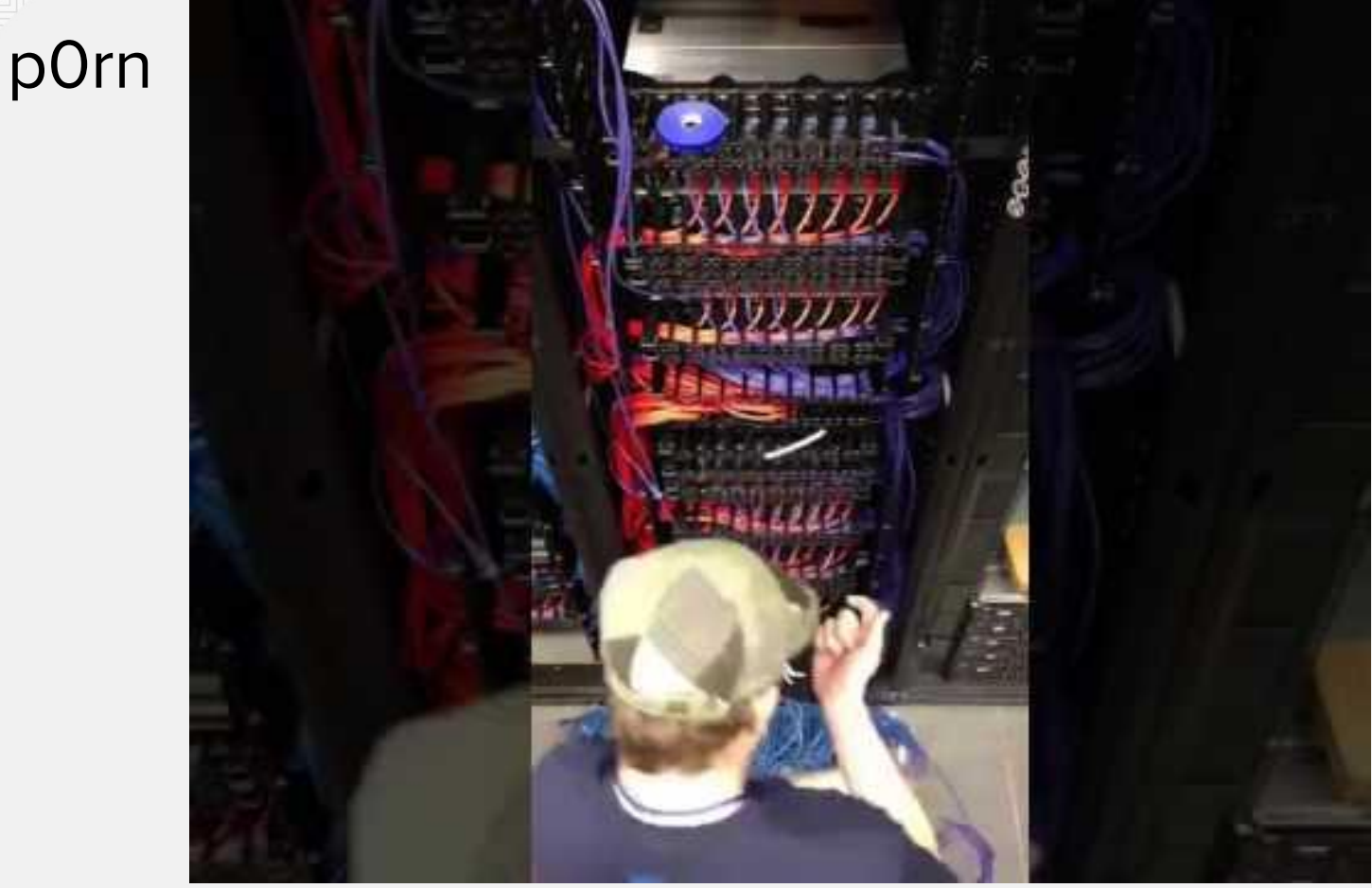

Fuente: <https://www.youtube.com/watch?v=DeqDIbPVCSc>

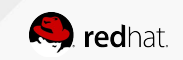

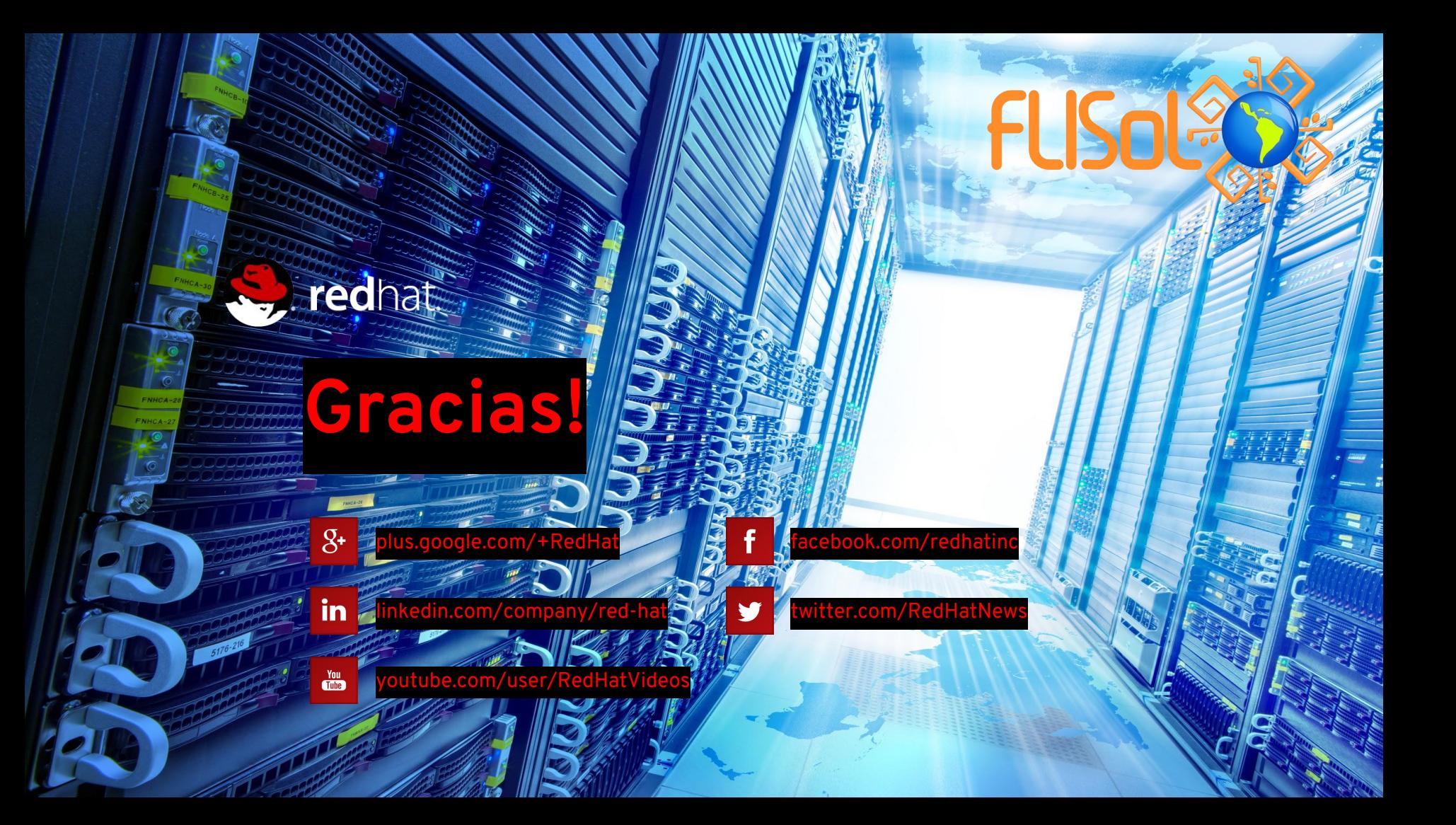